## **PolarShot Crack [Mac/Win] [Latest-2022]**

# [Download](http://evacdir.com/cortijo.destinations?UG9sYXJTaG90UG9=grinds/pardo/ZG93bmxvYWR8bHM2TW1odmJYeDhNVFkxTkRVMU9UY3dNbng4TWpVM05IeDhLRTBwSUhKbFlXUXRZbXh2WnlCYlJtRnpkQ0JIUlU1ZA/induration&rakes=roulette)

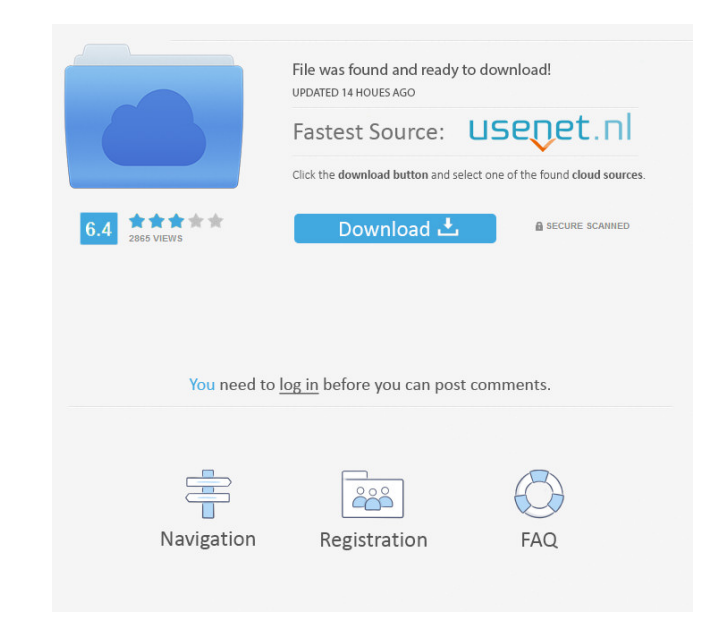

## **PolarShot Serial Key For Windows**

PolarShot is a screen capturing utility that helps you capture any area of your screen. A single snap can show you anything on your screen such as text, windows, webpages or different programs. Just click the "snap" button windows from your system Capture the state of your programs and save snapshots Capture your desktop when you log on or log off Create time-lapse videos Capture the region of your screen Capture your favorite websites and s you log on or log off Capture a section of the screen and set it as your desktop wallpaper Capture the Windows taskbar and set it as your desktop wallpaper Capture an open webpage Capture wan y size section of the screen C the screen Take a snapshot of the current desktop when you log on or log off Capture any area of the screen Capture and save webpages Create web pages that you can display on your desktop Capture use Capture the current de when you log on or log off Capture the top of the screen when you log on or log off Capture the Windows taskbar when you log on or log off Capture any size section of the screen Capture any section of the screen Capture th any size section of the screen Capture the Windows taskbar when

#### **PolarShot Crack**

KeyMACRO is a free macro recording program which offers you the ability to use custom defined keyboard shortcuts to automate repetitive tasks. KeyMACRO will record the keystrokes you make to the keystrokes, play the record does not run on all Windows versions. Win 10 - 64 bit Win 8 - 64 bit Win 7 - 64 bit Win 7 - 64 bit Win Vista - 64 bit Here is the tutorial on how to get someone to download and install a program of your choice. In this vid to how to get someone to download and install your program for free. Step 1 - Selecting the download file When someone loads your website, it should show a list of the available downloads. You will have to use the same but Once your website visitor presses the "Try" button, they will need to enter their own registration key. This will help you to identify your website visitor. After entering their key, the website visitor will have successfu download and install your program for free. Conclusion This method is the best method to use to get someone to download and install a program of your choice. You can get someone to download and install your program for fre

## **PolarShot**

KeyMacro is a utility for controlling and recording the hotkeys on your keyboard. It can store mappings for frequently used keys and let you record the hotkeys that you type most often. You can define single or multiple ho KeyMacro also allows you to save all the hotkeys you type on a file (name it as you wish) and execute them later (with one click). Supported file types are text (TXT), html (HHTML), xml (XML) and binary (BIN). If you need 2000/XP/2003/Vista/7/8/10 Screen resolution 1280 x 1024 pixels or higher (which is the minimum requirement) Keyboard: USB or PS/2 with 8 rows Language: English Other: If you are using a different language, please send me a KeyMacro better! KEYMACRO Features: \* Multiple Hotkeys Supported: On-The-Fly, Stored, Both. \* Hotkeys can be grouped into different sets (set names) for easy handling. \* You can set the hotkeys to be associated with: Notep added as well as "Custom" hotkeys \* You can also create a "System" hotkey to repeat your "default" hotkeys \* You can "star" and "unstar" your hotkeys \* You can have a "KeyRing"

## **What's New In?**

]]> PolarShot makes it possible for you to easily take snapshots of different areas of the screen or the entire desktop. Delivered inside a lightweight package, this application does not require installation, which improve offering you the possibility to enclose the area you want to capture with the help of your mouse. The capturing options are comprised inside a simple menu attached to the frame, which also shows you the exact size of the s the snapshot is just a matter of pressing a button. The application prompts you to choose the location where the pictures will be saved and the output format. Some of the most common file types are supported, namely JPG, B such operations. A user-friendly capturing tool worth having around PolarShot is very easy to use and comes in handy to anyone who needs a quick and reliable screen capturing tool. Adding it some graphic editing capabiliti to easily take snapshots of different areas of the screen or the entire desktop. Delivered inside a lightweight package, this application does not require installation, which improves its accessibility. Adjustable capture area you want to capture with the help of your mouse. The capturing options are comprised inside a simple menu attached to the frame, which also shows you the exact size of the selected area and allows you to adjust the de button. The application prompts you to choose the location where the pictures will be saved and the output format. Some of the most common file types are supported, namely JPG, BMP,

# **System Requirements For PolarShot:**

OpenGL 3.0 is required for graphics, and DirectX 9.0c is required for sound. Mac OS X 10.4.11 or later is required. (32-bit is recommended.) Windows XP or later is required. Linux distributions with native support for your

<https://oldeberkoop.com/1973-crack-free-download-updated-2022/> <https://rememberancebook.net/convert-excel-to-images-4dots-crack-keygen-full-version-free-latest/> <https://new-here.com/de/index.php/2022/06/07/installedcodec-keygen-latest/> <https://damariuslovezanime.com/sulubrowser-license-key-full-download-2022-new/> <https://cyclades.in/en/?p=22496> <http://www.geoacademicjournals.com/wp-content/uploads/2022/06/carebeth.pdf> <http://www.danielecagnazzo.com/?p=6421> <http://purosautoskansas.com/wp-content/uploads/2022/06/ellydore.pdf> <https://www.charteraviationservices.com/archivos/4274> <https://kjvreadersbible.com/date-1-2-0-crack-for-pc/> [https://bimindonesia.id/upload/files/2022/06/G1zmZiGTvADCUkZj7uC9\\_07\\_290fcaaafa534655a0867bafb0f4a473\\_file.pdf](https://bimindonesia.id/upload/files/2022/06/G1zmZiGTvADCUkZj7uC9_07_290fcaaafa534655a0867bafb0f4a473_file.pdf) <https://merryquant.com/netfilter-sdk-product-key-mac-win/> <https://earthoceanandairtravel.com/2022/06/06/capture-it-crack-full-version/> <https://kjvreadersbible.com/spotmau-password-key-finder-download-3264bit-2022/> [https://sillageparfumerie.com/wp-content/uploads/2022/06/Backdoor\\_LavandosA\\_Removal\\_Tool.pdf](https://sillageparfumerie.com/wp-content/uploads/2022/06/Backdoor_LavandosA_Removal_Tool.pdf) [https://jibonbook.com/upload/files/2022/06/eD87RTOmjCvGEQ2eMMIn\\_07\\_290fcaaafa534655a0867bafb0f4a473\\_file.pdf](https://jibonbook.com/upload/files/2022/06/eD87RTOmjCvGEQ2eMMIn_07_290fcaaafa534655a0867bafb0f4a473_file.pdf) <https://romans12-2.org/duplix-crack-with-registration-code-download-x64/> <https://blogdelamaison.com/wp-content/uploads/2022/06/imbfaus.pdf> <https://obeaskomting1971.wixsite.com/quolaystaphcir/post/win-control-crack-serial-number-full-torrent-latest-2022> <https://transparentwithtina.com/?p=2212>

Related links: